DHCLIENT a la facheuse tendance a remplacer la configuration du fichier **resolv.conf**.

Il existe bien des options (prepend et supersede) pour préconfigurer ou remplacer la configuration fournit par le serveur, mais dès que l'ont souhaite avoir des DNS IPv4 et IPv6, et bien là c'est beaucoup plus compliqué.

Une solution simple a été proposé par [nixcraft](https://www.cyberciti.biz/faq/dhclient-etcresolvconf-hooks/#Create%20hook%20to%20avoid%20%2Fetc%2Fresolv.conf%20file%20update) pour simplement que DHCLIENT ne mettent plus a jour le fichier **/etc/resolv.conf** :

On va simplement créer un fichier pour override la fonction :

[/etc/dhcp/dhclient-enter-hooks.d/nodnsupdate](https://wiki.virtit.fr/doku.php/kb:linux:generalites:ignorer_les_dns_de_dhclient?do=export_code&codeblock=0)

```
#!/bin/sh
make resolv conf(){
 :
}
```
Puis le rendre exécutable :

**chmod** +x /etc/dhcp/dhclient-enter-hooks.d/nodnsupdate

Et voilà !

From: <https://wiki.virtit.fr/> - **VirtIT**

Permanent link: **[https://wiki.virtit.fr/doku.php/kb:linux:generalites:ignorer\\_les\\_dns\\_de\\_dhclient](https://wiki.virtit.fr/doku.php/kb:linux:generalites:ignorer_les_dns_de_dhclient)**

Last update: **2020/06/03 10:14**

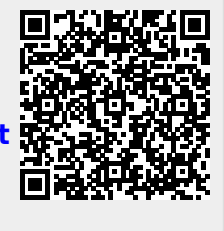